# Bopmupocartue CAOMHUX 3an pocos

D AR NE THE TONO

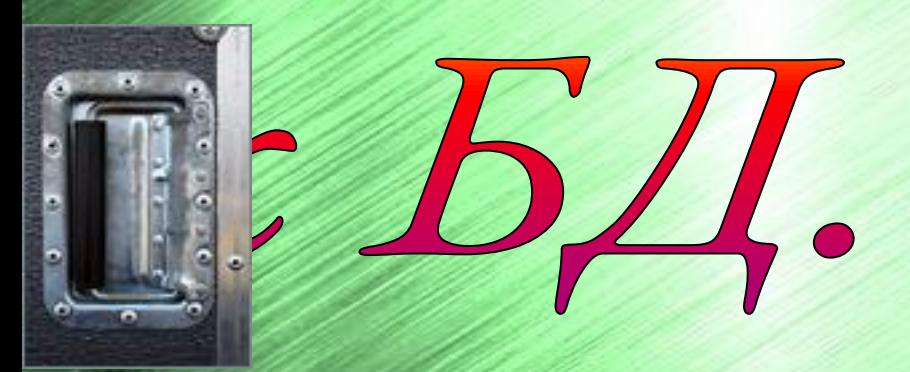

## **в ЗАПРОСЕ при нажатии**

⊛

## **ИСКЛЮЧАЕТ запись из таблицы**

### **ВОССТАНАВЛИВАЕТ запись в таблице**

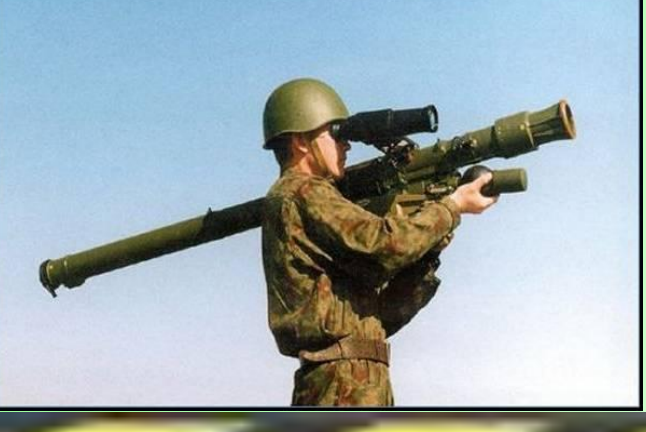

#### **БД Переносные ЗРК**

**(Зенитные Ракетные комплексы)**

#### **Таблица №1**

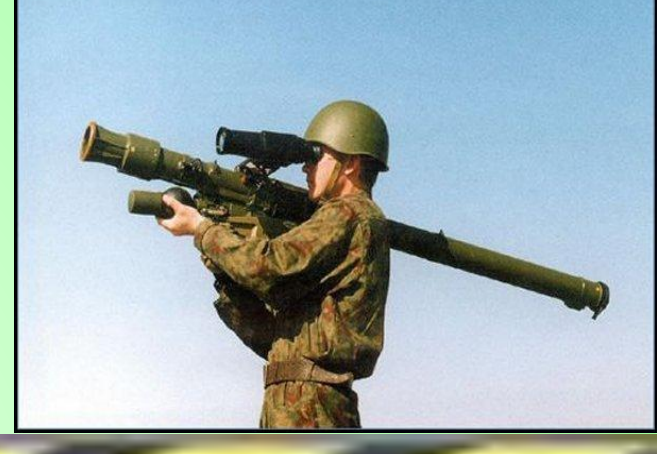

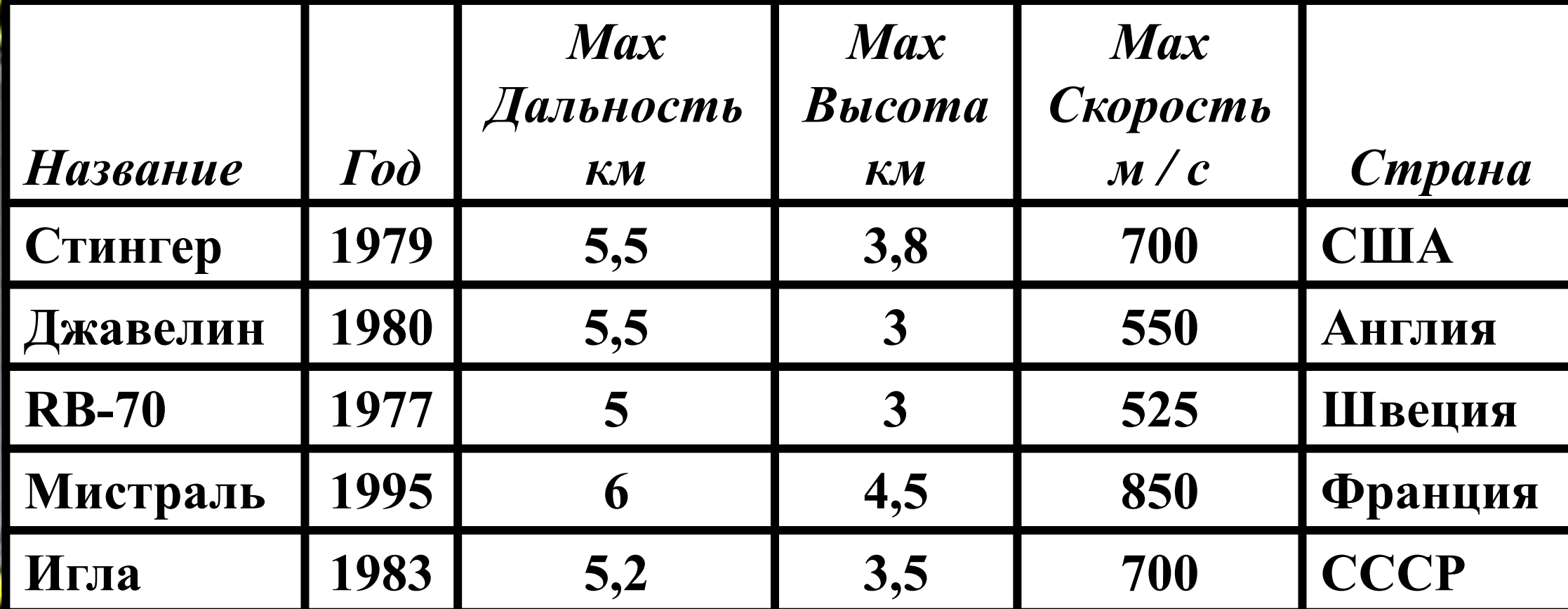

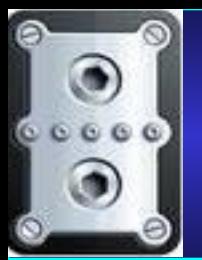

1) Составить таблицу соответствующую запросу: Выбрать [*Название, Год*] Где [*Год >* 1980]

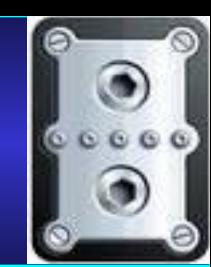

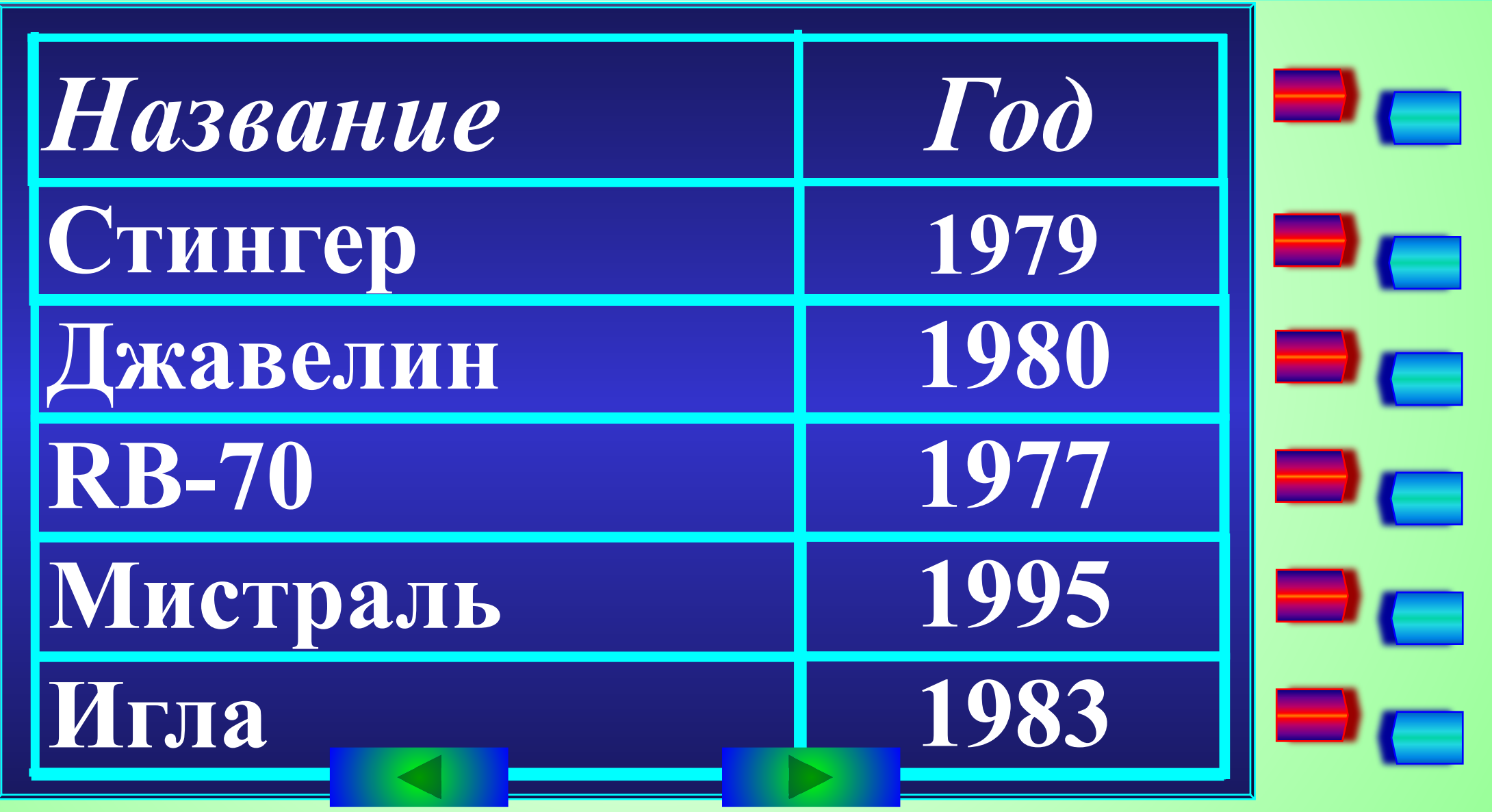

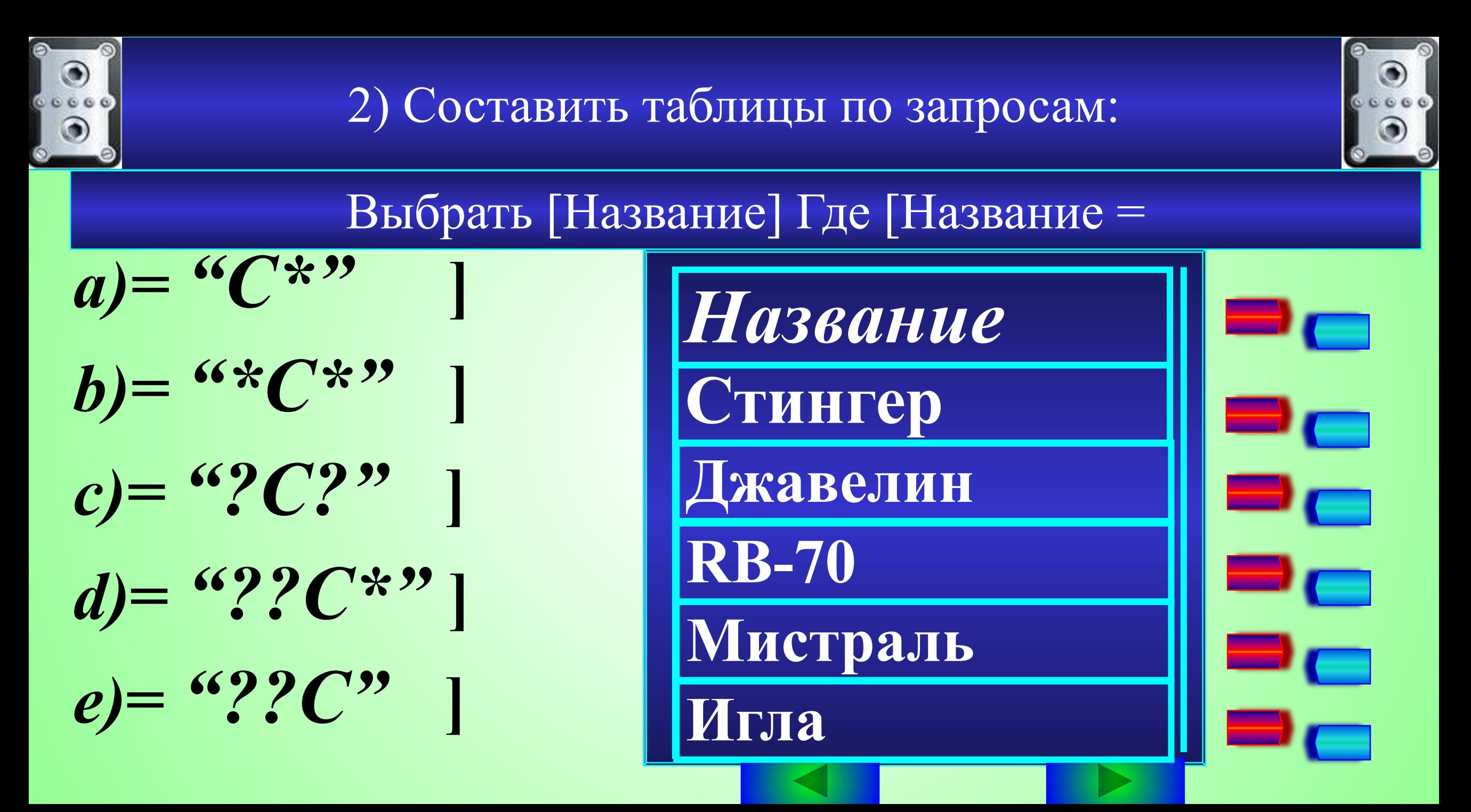

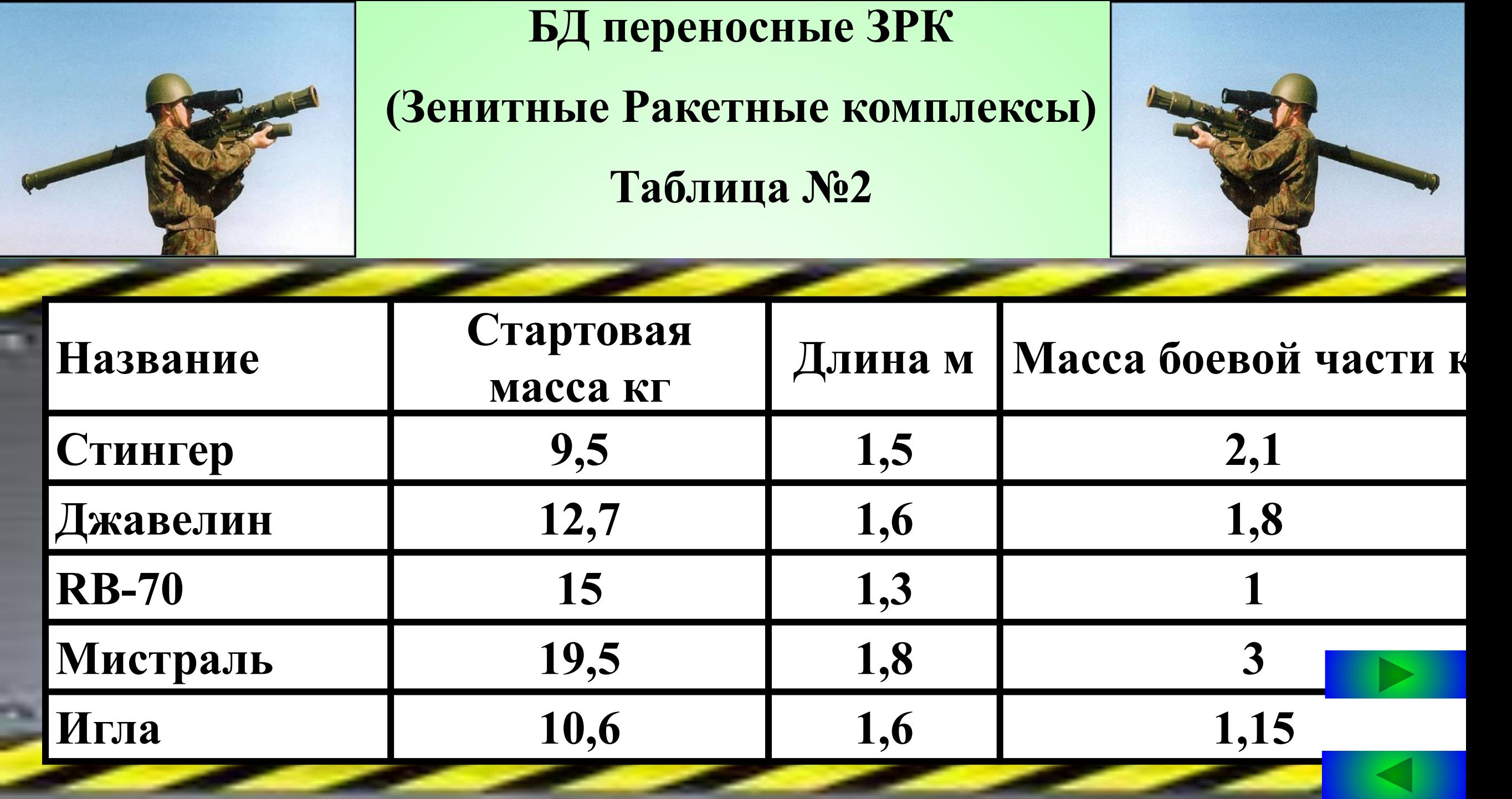

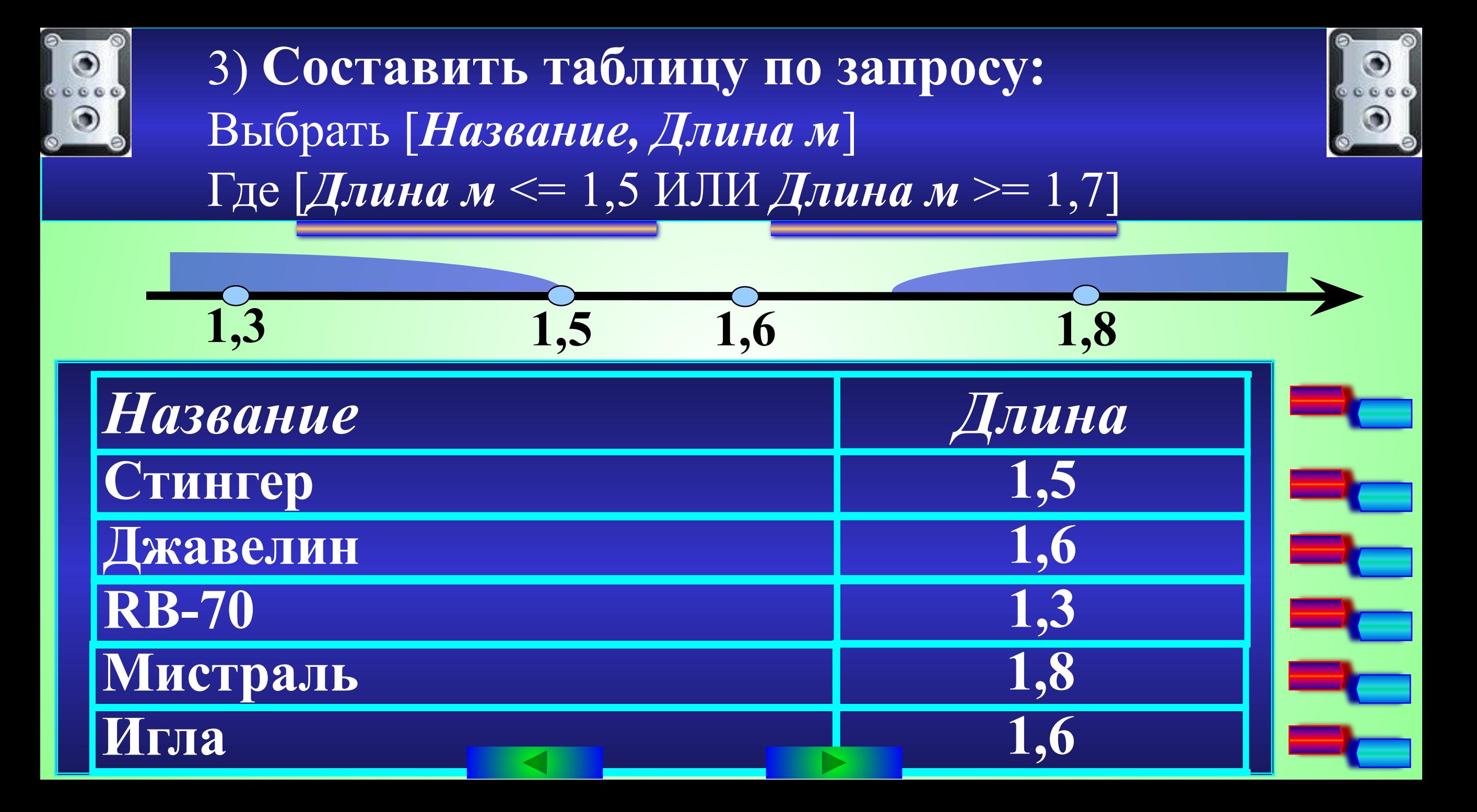

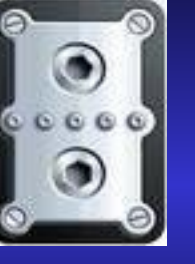

#### 4) Составить таблицу по запросу: Выбрать [*Название, Длина м*] **Где [***Длина м >= 1,5* **ИЛИ** *Длина м <= 1,7***]**

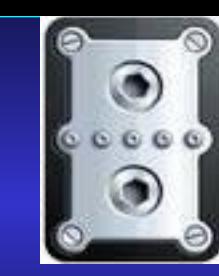

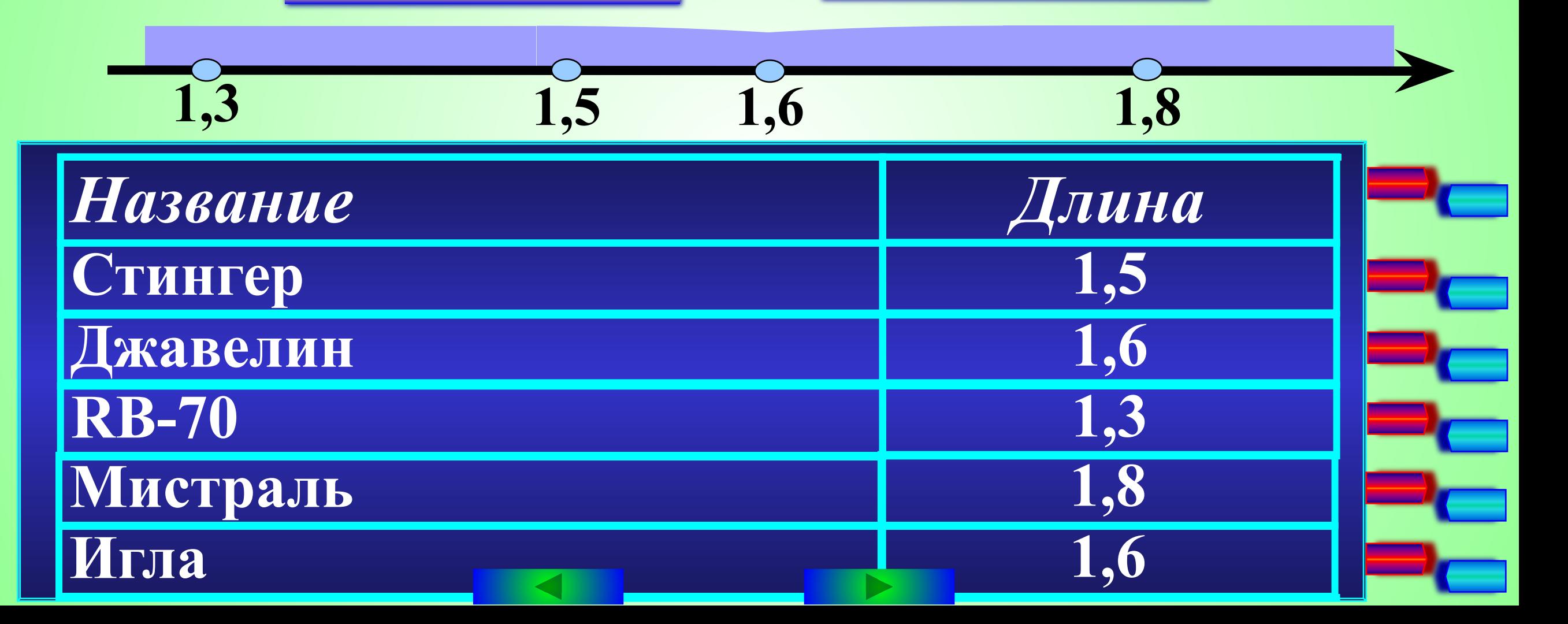

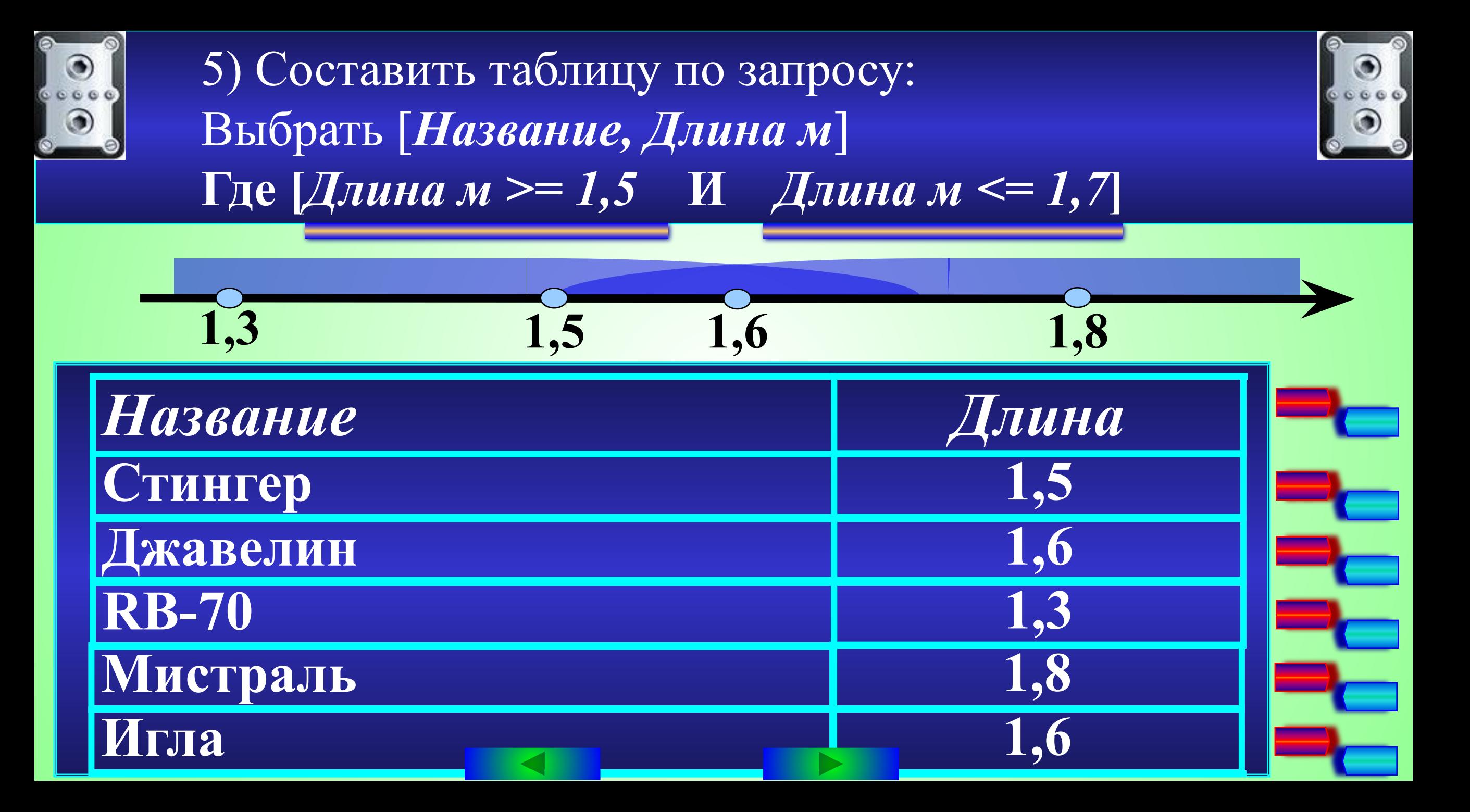

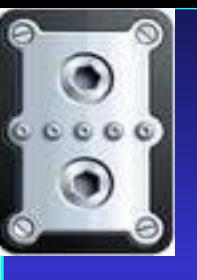

#### 6) Составить таблицу по запросу: Выбрать [Название, Длина м] Где [  $(\text{Лина } m > 1,5 \text{ K } \text{ Ллина } m \le 1,7)$ ИЛИ (Стартовая масса кг > 15)

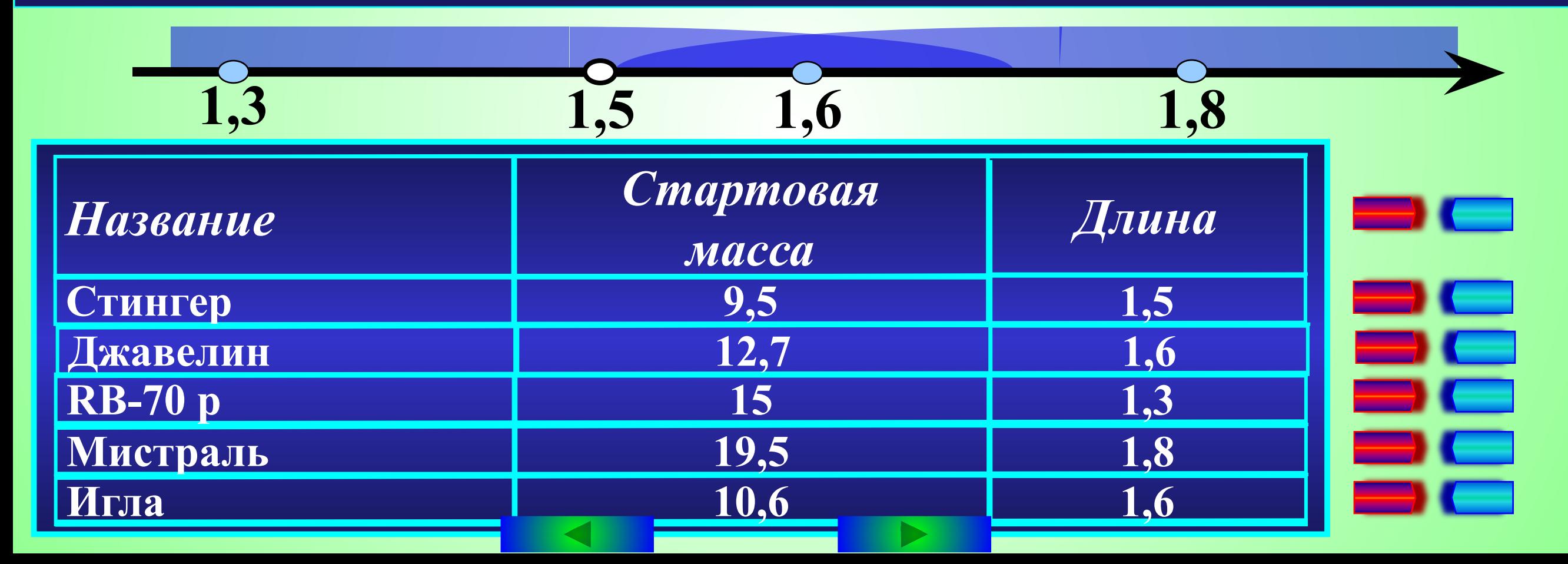

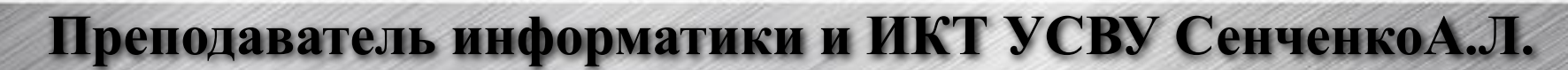

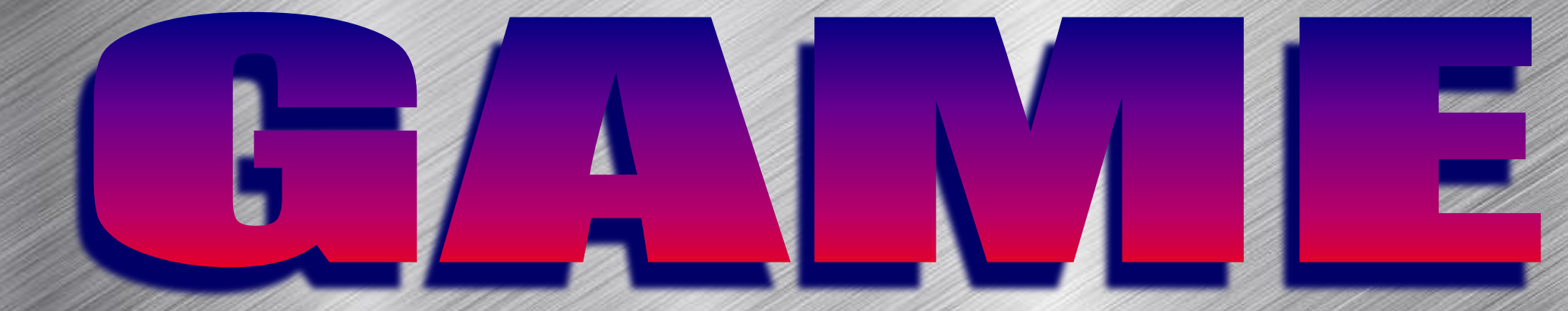

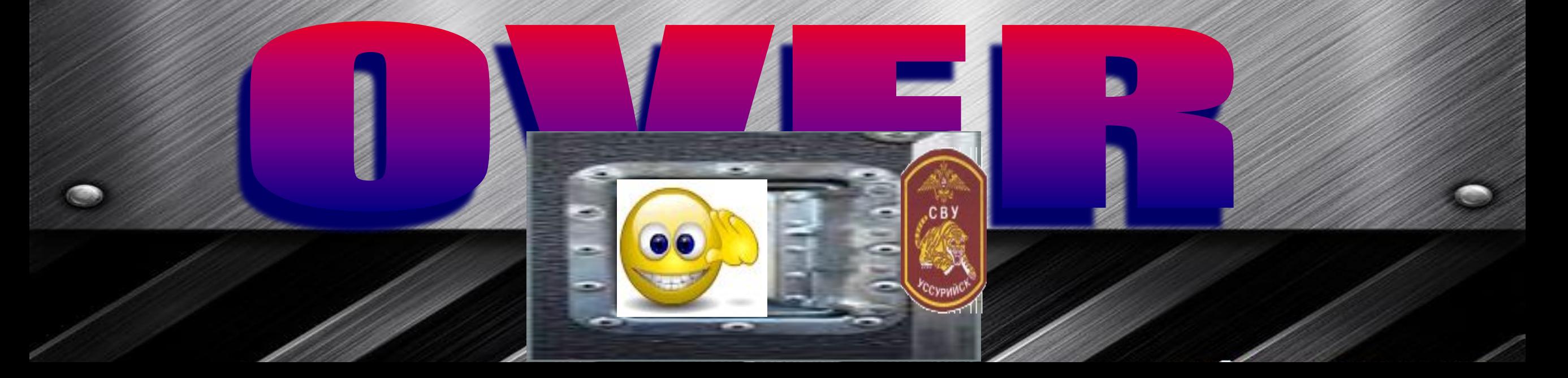